## **Funzioni del Quadro RH**

Il quadro **RH "Redditi di partecipazione in società di persone ed in società di capitali trasparenti"** deve essere compilato per dichiarare il reddito (o la perdita) derivante dalla partecipazione in società di persone (od equiparate), o in società di capitali trasparenti, **non**  residenti in Italia.

Questo quadro deve essere compilato anche dai soggetti che partecipano ad un Gruppo europeo di interesse economico (GEIE).

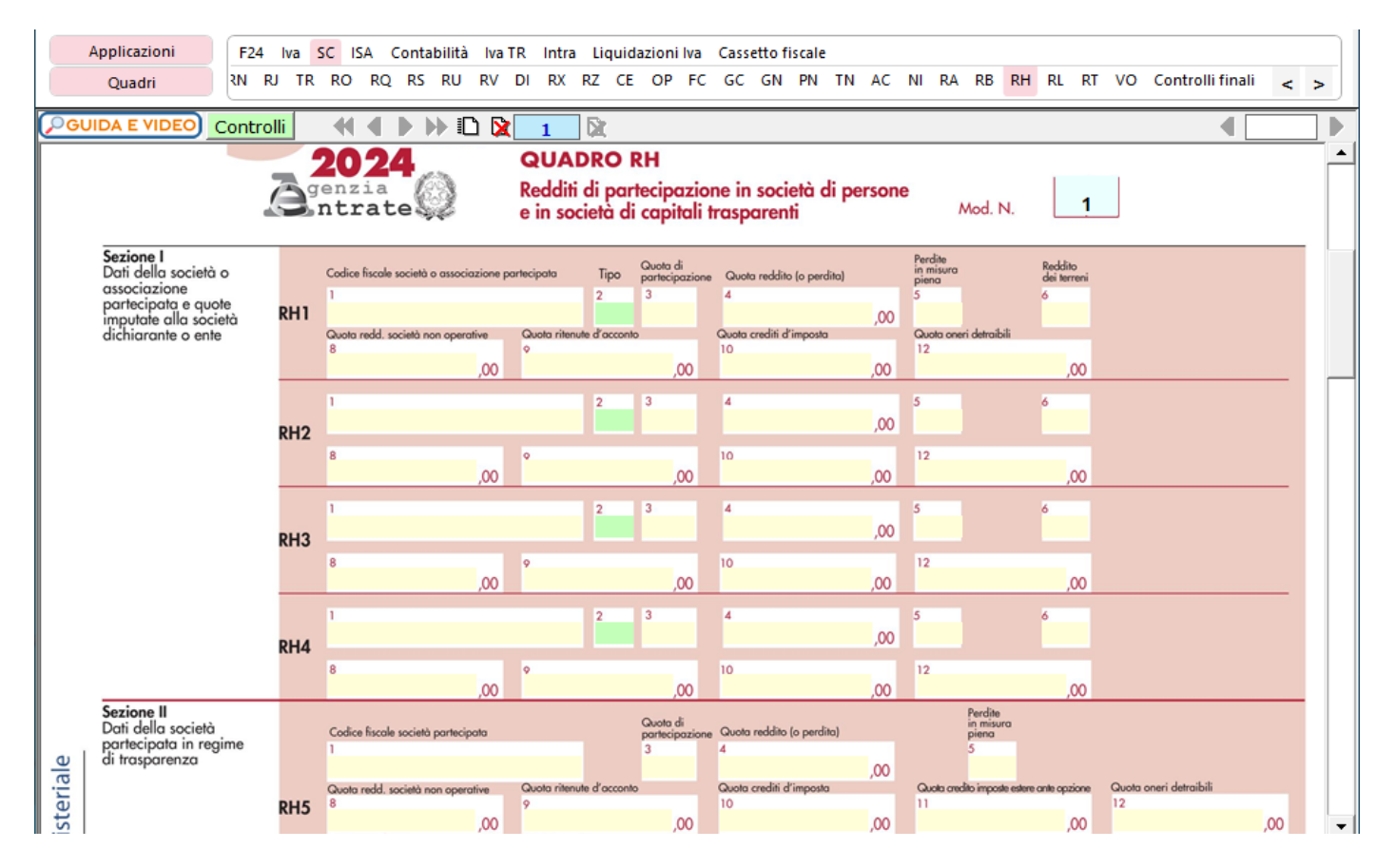

Il quadro si compila inserendo i dati manualmente nei campi.

N° doc. 38838 - aggiornato il 13/03/2024 - Autore: GBsoftware S.p.A

GBsoftware S.p.A. - Via B. Oriani, 153 00197 Roma - C.Fisc. e P.Iva 07946271009 - Tel. 06.97626336 - Fax 075.9460737 - [email protected]